*EE/CprE/SE 491 BIWEEKLY REPORT sddec20-20*

*March 22nd - April 9th*

*Group number: 20*

*Project title: A Parking Sharing System*

*Client &/ Advisor: Ahmed Kamal*

*Team Members/Role:*

*Jeremy Galang (Project Manager)*

*Ethan McGill (Webmaster)*

*Gabrielle Johnston*

*Jorden Lee*

*Lorenzo Zenitsky*

*Jason Neville (Communications)*

## **● Weekly Summary**

- Coordinated new meeting plans and how to proceed forward with online instruction. Project plans will still remain the same, however communication will be different.
- Looked into tutorials for our technology stack on LinkedIn learning for our applications. Currently finishing up and going through them.
- $\circ$  Beginning the transition into development, wrapping up the planning phase.

## **● Past Week Accomplishments**

- Created a Linux VM that contains MongoDB and OpenSSH. Currently can act as a local server for the time being for frontend and backend development.
- Organized and refined tasks on Gitlab, brainstormed ideas on a roadmap for development. Delegated tasks to individuals on what tutorials they should be watching.
- **● Pending Issues**
	- $\circ$  The COIVD-19 issue may cause a delay with ETG when we need resources for our applications such as a server. We will need to contact them and ask them questions regarding the matter.
- **● Individual Contributions**

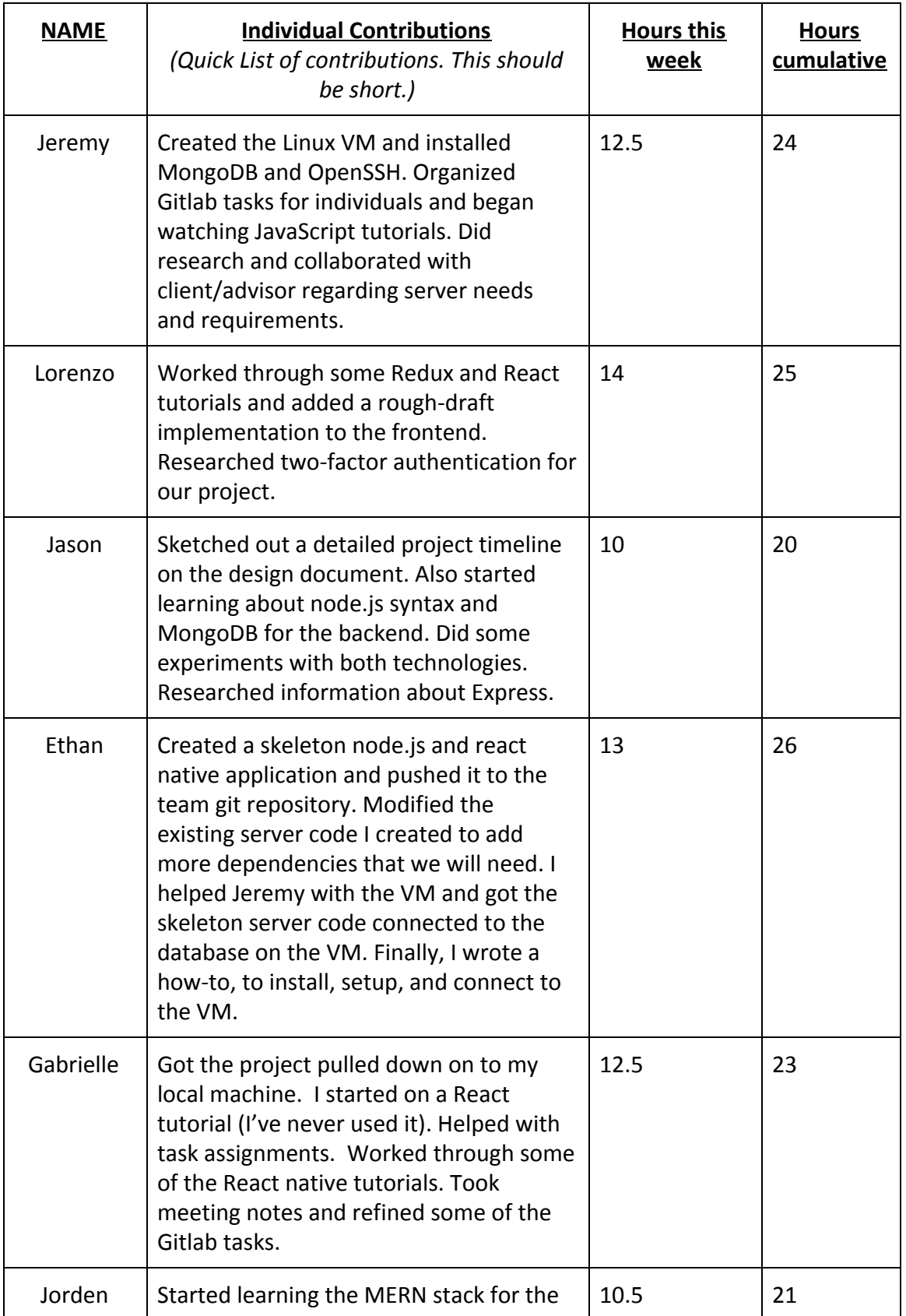

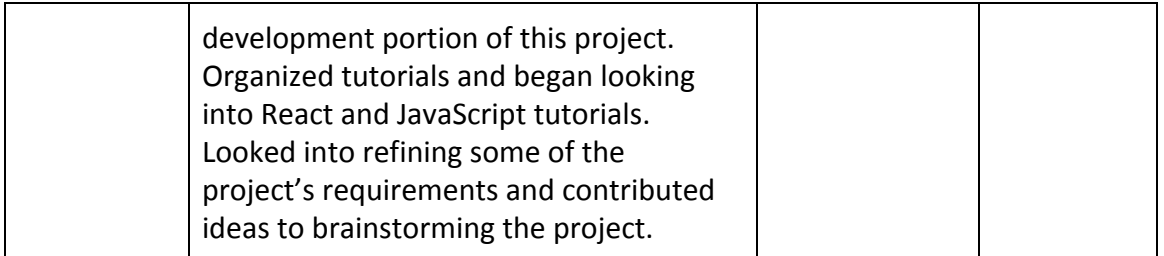

## **● Plans for the upcoming week**

- Wrap up the tutorials for our technology stack, and begin development.
- $\circ$  Contact ETG regarding our server, and see what they have available for us.
- Look into implementing a barebones login with JWT tokens or some form of security.

## **● Summary of weekly advisor meeting**

- Our client spoke with ETG regarding a public IP, and our team came to a consensus that we don't need a public IP at the moment. We simply just needed a server that was similar to the one in COMS 309 (which is a barebones Linux server with a database)
- Formal tasks needed to be delegated and broken down
- UI Frameworks may be useful in our application
- Client/Advisor suggested that we use LinkedIn Learning to go through all technology stack applications.